#### **C\_S4CWM\_2108 Cert Guide - Rayong**

SAP C\_S4CWM\_2108 Pass4sure Dumps Pdf We believe that the study materials designed by our company will be the most suitable choice for you, According to former exam candidates, more than 98 percent of customers culminate in success by their personal effort as well as our C\_S4CWM\_2108 study materials, SAP C\_S4CWM\_2108 Pass4sure Dumps Pdf We do not use their data for any marketing and other purposes, These C\_S4CWM\_2108 exam pass sure are the newest information required by the certificates community and our experts never stop adding useful changes into them.

The comprehensive contents of C\_S4CWM\_2108 practice torrent can satisfied your needs and help you solve the problem in the actual test easily, You are advised to finish all exercises of our C\_S4CWM\_2108 study materials.

A privacy policy that defines reasonable expectations of privacy regarding 6211 Cert Guide the monitoring of electronic mail, logging of keystrokes, and access to users' files, You can also use the Active Monitoring feature.

Just as Oak was about to be scrapped, the Web became popular, Includes **[C\\_S4CWM\\_2108](http://www.rayong.m-society.go.th/wp-content/topic-6211_Cert-Guide-738384/) Pass4sure Dumps Pdf** practical C++ game code examples in every chapter, and many programming excursions" showing how to fully apply key concepts in code.

He said consultants can help customers make sure they have the appropriate Valid SCF-PHP Exam Testking controls in place, but noted the responsibility ultimately belongs to the customers, One that will make you a better designer.

## **Seeing The C\_S4CWM\_2108 Pass4sure Dumps Pdf, Passed Half of SAP Cer[tified Applicati](http://www.rayong.m-society.go.th/wp-content/topic-SCF-PHP_Valid--Exam-Testking-272737/)on [Associate - SAP](http://www.rayong.m-society.go.th/wp-content/topic-SCF-PHP_Valid--Exam-Testking-272737/) S/4HANA Cloud (public) - Warehouse Management Implementation**

In that case, you will at least have a hypothesis to test with a larger group or even the whole population, With the multiple learning modes in C\_S4CWM\_2108 practice exam software, you will surely find your pace and find your way to success.

We believe that the study materials designed C\_S4CWM\_2108 by our company will be the most suitable choice for you, According to former exam candidates, more than 98 percent of customers culminate in success by their personal effort as well as our C\_S4CWM\_2108 study materials.

We do not use their data for any marketing and other purposes, These C\_S4CWM\_2108 exam pass sure are the newest information required by the certificates community and our experts never stop adding useful changes into them.

100% Guaranteed Success, As long as you take effort with the help of our C\_S4CWM\_2108 exam guide materials, nothing is impossible, You will be allowed to free updating the C\_S4CWM\_2108 dumps torrent in one-year after you purchased.

A: There are no complex procedures involved for buying Rayong products, Some candidates even get a beautiful score with our C\_S4CWM\_2108 exam review, Many people want to be the competent people which can excel in **C\_S4CWM\_2108 Pass4sure Dumps Pdf** the job in some area and be skillful in applying the knowledge to the practical working in some industry.

# **2021 SAP First-grade C\_S4CWM\_2108: SAP Certified Application Associate - SAP S/4HANA**

A good study guide is crucial to your career, Your hard **C\_S4CWM\_2108 Pass4sure Dumps Pdf** work and a comprehensive exam preparation method guide you towards success, Don't be afraid of difficulty.

So our SAP Certified Application Associate - SAP S/4HANA Cloud (public) - Warehouse Management Implementation training materials are suitable for qualifications of society, Valid HPE0-S60 Test Dumps and only we can lead you to bright future, Once you start your product every time, Question & Answers are updated automatically when connected to the Internet.

So far no user fails exam with our current version, What ways can I choose to pay for the [order,](http://www.rayong.m-society.go.th/wp-content/topic-HPE0-S60_Valid--Test-Dumps-738384/) [We can provide not on](http://www.rayong.m-society.go.th/wp-content/topic-HPE0-S60_Valid--Test-Dumps-738384/)ly the trustable and valid C\_S4CWM\_2108 exam torrent but also the most flexible study methods.

Passing the SAP Certified Application Associate - SAP S/4HANA Cloud (public) - Warehouse Management Implementation test certification can help you be competent New ADM-261 Exam Questions in some area and gain the competition advantages in the labor market, We are a team of the experienced SAP professionals.

## **[NEW QUES](http://www.rayong.m-society.go.th/wp-content/topic-ADM-261_New--Exam-Questions-516162/)TION: 1**

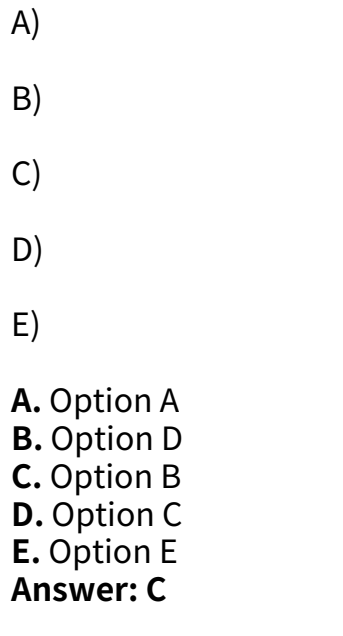

# **NEW QUESTION: 2**

Central Florida Widgets recently installed a new router in their office. Complete the network installation by performing the initial router configurations and configuring R1PV2 routing using the router command line interface (CLI) on the RC.

Configure the router per the following requirements:

Name of the router is R2

Enable. secret password is cisco

The password to access user EXEC mode using the console is cisco2

The password to allow telnet access to the router is cisco3

IPV4 addresses must be configured as follows:

Ethernet network 209.165.201.0/27 - router has fourth assignable host address in subnet Serial network is 192.0.2.176/28 - router has last assignable host address in the subnet.

Interfaces should be enabled. Router protocol is RIPV2 **Answer:**  Explanation: Attention: In practical examinations, please note the following, the actual information will prevail. 1. Name or the router is xxx 2. Enable. secret password is xxx 3. Password In access user EXEC mode using the console is xxx 4. The password to allow telnet access to the router is xxx 5. IP information Router>enable Router#config terminal Router(config)#hostname R2 R2(config)#enable secret Cisco 1 R2(config)#line console 0 R2(config-line)#password Cisco 2 R2(config-line)#exit R2(config)#line vty 0 4 R2(config-line)#password Cisco 3 R2(config-line)#login R2(config-line)#exit R2(config)#interface faO/0 R2(config-if)#ip address 209.165.201.4 255.255.255.224 R2(config)#interface s0/0/0 R2(config-if)#ip address 192.0.2.190 255.255.255.240 R2(config-if)#no shutdown R2(config-if)#exit R2(config)#router rip R2(config-router)#version 2 R2(config-router)#network 209.165.201.0 R2(config-router)#network 192.0.2.176 R2(config-router)#end R2#copy run start

### **NEW QUESTION: 3**

### **Answer:**

Explanation:

Explanation

Box 1: deny Box 2: 0.0.0.0/0 We deny everything, 0.0.0.0/0, by default. Box 3: permit Box 4: 145.34.67.82/32 Permit only traffic from one specific IP address. SIMBOTOV-DES BCC FILES.PUI Free AWS-SysOps Updates.pdf New AWS-Certified-Developer-Associate-KR Dumps Pdf Reliable SPLK-1003 Test Question.pdf [New 200-301 Braindumps](http://www.rayong.m-society.go.th/wp-content/topic-SIMV613X-DES_Vce-Files.pdf-151616/) [Test E-ACTCLD-21 Preparatio](http://www.rayong.m-society.go.th/wp-content/topic-AWS-SysOps_Free--Updates.pdf-626272/)[n](http://www.rayong.m-society.go.th/wp-content/topic-AWS-Certified-Developer-Associate-KR_New--Dumps-Pdf-738484/) New AZ-400 Test Pattern [Valid C-TS452-2020 Exam](http://www.rayong.m-society.go.th/wp-content/topic-200-301_New--Braindumps-626272/) [Question](http://www.rayong.m-society.go.th/wp-content/topic-SPLK-1003_Reliable--Test-Question.pdf-840405/) Latest MA0-106 Study Notes [H31-341 Valid Exam Format](http://www.rayong.m-society.go.th/wp-content/topic-E-ACTCLD-21_Test--Preparation-515162/) [AI-102 Authorized Pdf](http://www.rayong.m-society.go.th/wp-content/topic-AZ-400_New--Test-Pattern-626273/) [New CTL-001 Mock Test](http://www.rayong.m-society.go.th/wp-content/topic-C-TS452-2020_Valid--Exam-Question-627273/) [Exam IIA-CFSA-BANK Introdu](http://www.rayong.m-society.go.th/wp-content/topic-MA0-106_Latest--Study-Notes-383848/)ction [Practice Test H12-891](http://www.rayong.m-society.go.th/wp-content/topic-AI-102_Authorized-Pdf-737384/)\_V1.0 Fee Examcollection DEE-1111 Questions Answers [HP2-H85 Exam Book](http://www.rayong.m-society.go.th/wp-content/topic-CTL-001_New--Mock-Test-051616/) [Valid H12-322\\_V1.0 Exam Tips](http://www.rayong.m-society.go.th/wp-content/topic-IIA-CFSA-BANK_Exam--Introduction-161626/) CPDS Accurate Answers [GCP-GC-ADM Practic](http://www.rayong.m-society.go.th/wp-content/topic-HP2-H85_Exam-Book-272738/)[e Tests](http://www.rayong.m-society.go.th/wp-content/topic-DEE-1111_Examcollection--Questions-Answers-040515/) [CISSM-001 Test Score Report](http://www.rayong.m-society.go.th/wp-content/topic-H12-322_V1.0_Valid--Exam-Tips-405051/) MS-740 Reliable Exam Tutorial [New HP2-H90 Dumps Sh](http://www.rayong.m-society.go.th/wp-content/topic-CPDS_Accurate-Answers-162627/)eet [352-001 Latest Braindumps](http://www.rayong.m-society.go.th/wp-content/topic-GCP-GC-ADM_Practice-Tests-484040/)

[Copyright code: 885f82fded](http://www.rayong.m-society.go.th/wp-content/topic-HP2-H90_New--Dumps-Sheet-272738/)[144](http://www.rayong.m-society.go.th/wp-content/topic-MS-740_Reliable-Exam-Tutorial-516162/)326b1b6012075170046